# จุดประสงค์สาขาวิชา

1. เพื่อให้สามารถประยุกต์ใช้ความรู้และทักษะด้านภาษา วิทยาศาสตร์ คณิตศาสตร์ สังคมศึกษาสุข ศึกษาและพลศึกษาในการพัฒนาตนเองและวิชาชีพ

2. เพื่อให้มีความรู้และทักษะในหลักการบริหารและจัดการวิชาชีพ การใช้เทคโนโลยีสารสนเทศและ หลักการงานอาชีพที่สัมพันธ์เกี่ยวข้องกับการพัฒนาวิชาชีพเทคโนโลยีสารสนเทศให้ทันต่อการเปลี่ยนแปลงและ ความก้าวหน้าของเศรษฐกิจ สังคม และเทคโนโลยี

3. เพื่อให้มีความรู้และทักษะในหลักการและกระบวนการงานพื้นฐานด้านเทคโนโลยีสารสนเทศ

4. เพื่อให้มีความรู้และทักษะในงานผลิตและงานบริการทางเทคโนโลยีสารสนเทศตามหลักการและ กระบวนการในลักษณะครบวงจรเชิงธุรกิจ โดยคำนึงถึงการใช้ทรัพยากรอย่างคุ้มค่า การอนุรักษ์พลังงานและ สิ่งแวดล้อม

5. เพื่อให้สามารถปฏิบัติงานด้านเทคโนโลยีสารสนเทศในสถานประกอบการและประกอบอาชีพอิสระ ใช้ความรู้และทักษะพื้นฐานในการศึกษาต่อระดับสูงขึ้น

6. เพื่อให้สามารถเลือก/ใช้/ประยุกต์ใช้เทคโนโลยีในงานอาชีพเทคโนโลยีสารสนเทศ

7. เพื่อให้มีเจตคติและกิจนิสัยที่ดีต่องานอาชีพ มีความคิดริเริ่มสร้างสรรค์ ซื่อสัตย์ ประหยัด อดทนมี วินัย มีความรับผิดชอบต่อสังคมและสิ่งแวดล้อม ต่อต้านความรุนแรงและสารเสพติด สามารถพัฒนาตนเอง และทำงานร่วมกับผู้อื่น

# **โครงการสอน**

ชื่อวิชา การเขียนโปรแกรมติดต<sup>่</sup>อกับผู้ใช<sup>้</sup>แบบกราฟิก รหัสวิชา 20901-2201 ทฤษฎี 1 ปฏิบัติ 2 หน่วยกิต 2

 $\boxdot$  หลักสูตรประกาศนียบัตรวิชาชีพ  $\Box$ หลักสูตรประกาศนียบัตรวิชาชีพชั้นสูง

สาขาวิชา เทคโนโลยีสารสนเทศ สาขางาน เทคโนโลยีสารสนเทศ

## **จุดประสงค์รายวิชา เพื่อให้**

- 1. มีความรู้ความเข้าใจเกี่ยวกับปฏิบัติการเขียนโปรแกรมติดต่อผู้ใช้แบบกราฟิก
- 2. อธิบายการจัดการโปรแกรมติดต่อผู้ใช้แบบกราฟิก
- 3. เขียนโปรแกรมติดต่อผู้ใช้แบบกราฟิก

#### **สมรรถนะรายวิชา**

- 1. แสดงความรู้และหลักการเขียนโปรแกรมติดต่อผู้ใช้แบบกราฟิก
- 2. ปฏิบัติการเขียนโปรแกรมติดต่อผู้ใช้แบบกราฟิก

#### **คำอธิบายรายวิชา**

 ศึกษาและปฏิบัติการเขียนโปรแกรมติดต่อผู้ใช้แบบกราฟิก (GUI : Graphic User Interface) ศึกษารูปแบบ วิธีการโดยใช้โปแกรมสำเร็จรูป ตรวจสอบและแสดงผลจากการเขียนโปรแกรม โดยรับข้อมูลผู้ใช้ จากคีย์บอร์ด เมาส์ และอุปกรณ์อินพุทอื่นๆ

#### **คำอธิบายรายวิชา**

ศึกษาและปฏิบัติการเขียนโปรแกรมติดต่อผู้ใช้แบบกราฟิก (GUI : Graphic User Interface) ศึกษารูปแบบ วิธีการโดยใช้โปแกรมสำเร็จรูป ตรวจสอบและแสดงผลจากการเขียนโปรแกรม โดยรับข้อมูล ผู้ใช้จากคีย์บอร์ด เมาส์ และอุปกรณ์อินพุทอื่นๆ

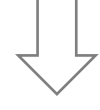

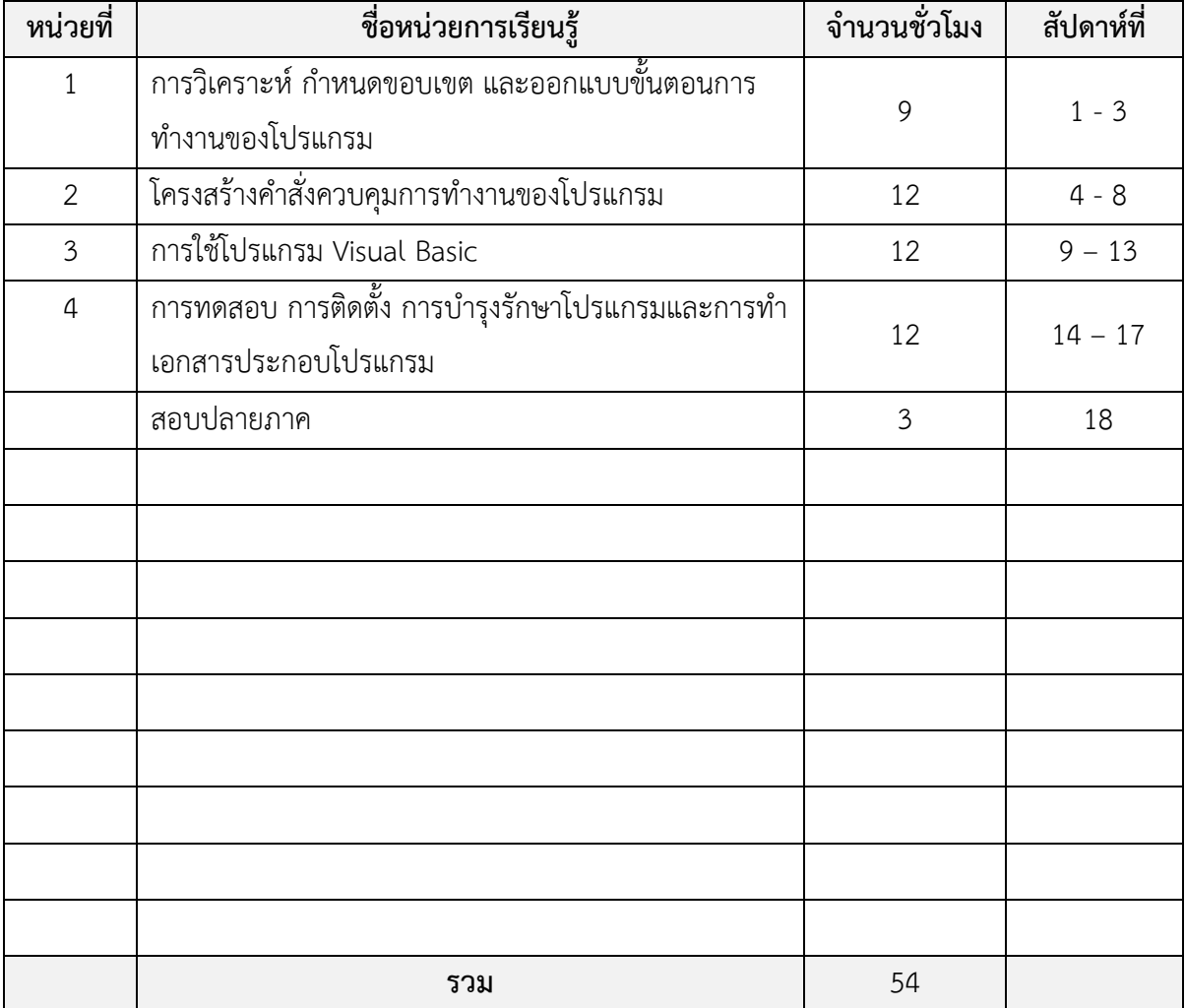

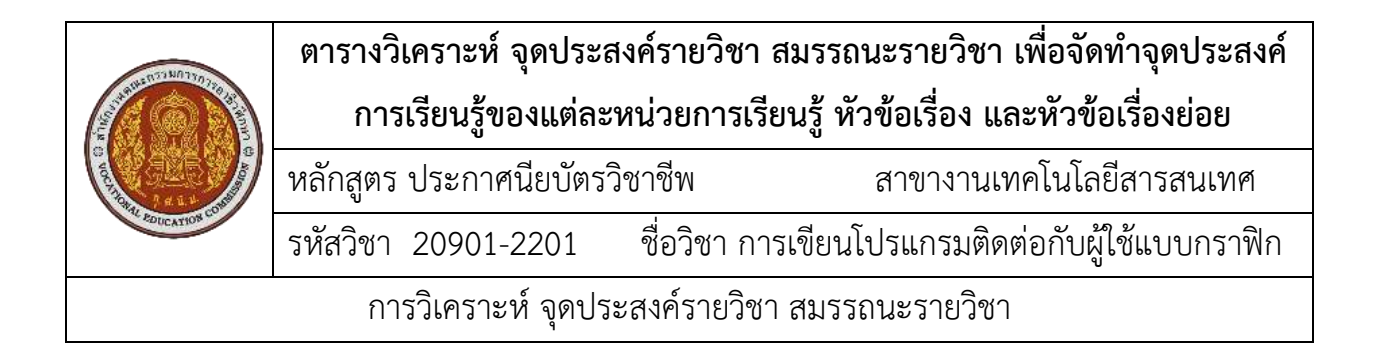

# **จุดประสงค์รายวิชา เพื่อให้**

1. มีความรู้ความเข้าใจเกี่ยวกับปฏิบัติการเขียน โปรแกรมติดต่อผู้ใช้แบบกราฟิก

2. อธิบายการจัดการโปรแกรมติดต่อผู้ใช้แบบ กราฟิก

3. เขียนโปรแกรมติดต่อผู้ใช้แบบกราฟิก

#### **สมรรถนะรายวิชา**

1. แสดงความรู้และหลักการเขียนโปรแกรมติดต่อผู้ใช้ แบบกราฟิก

2. ปฏิบัติการเขียนโปรแกรมติดต่อผู้ใช้แบบกราฟิก

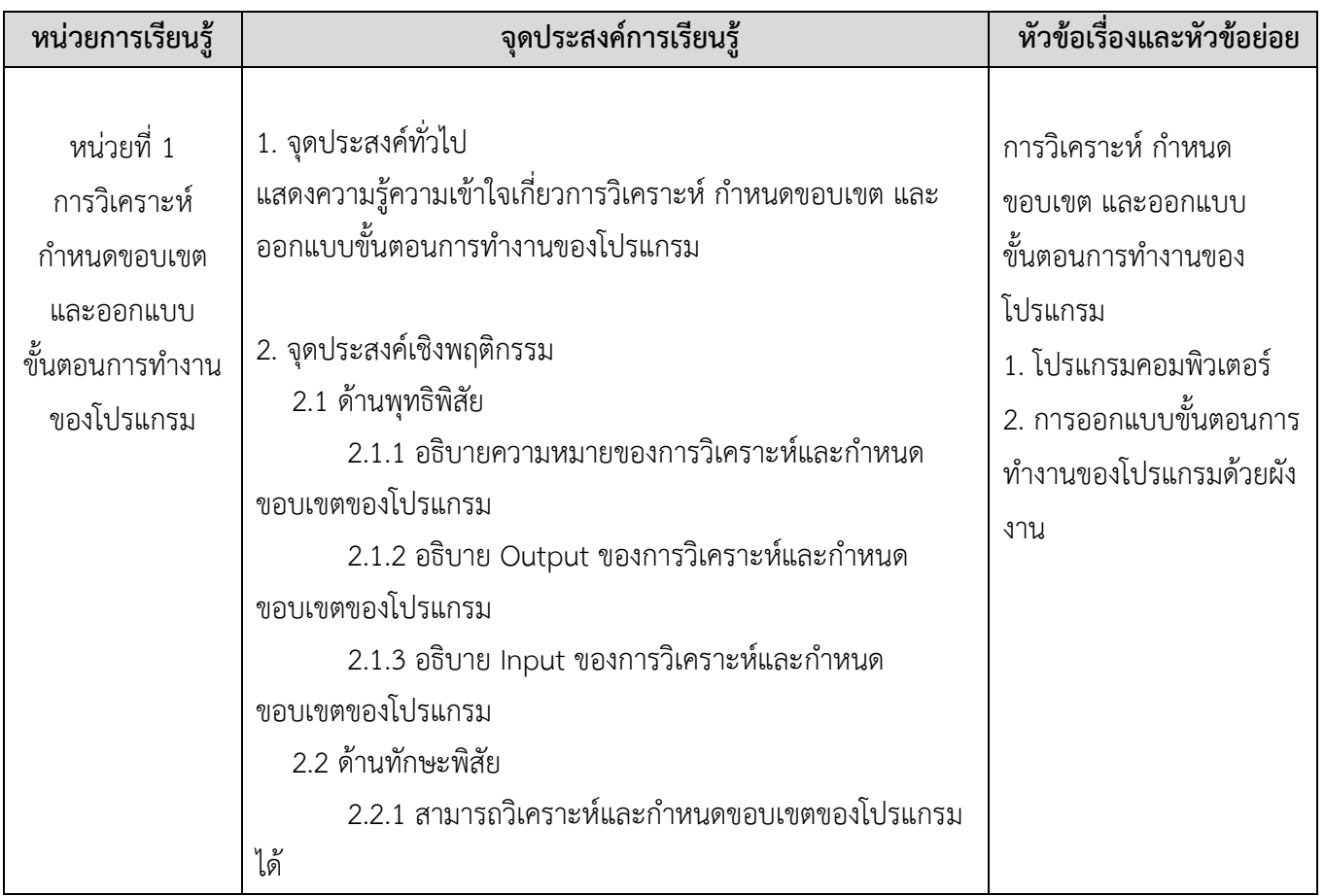

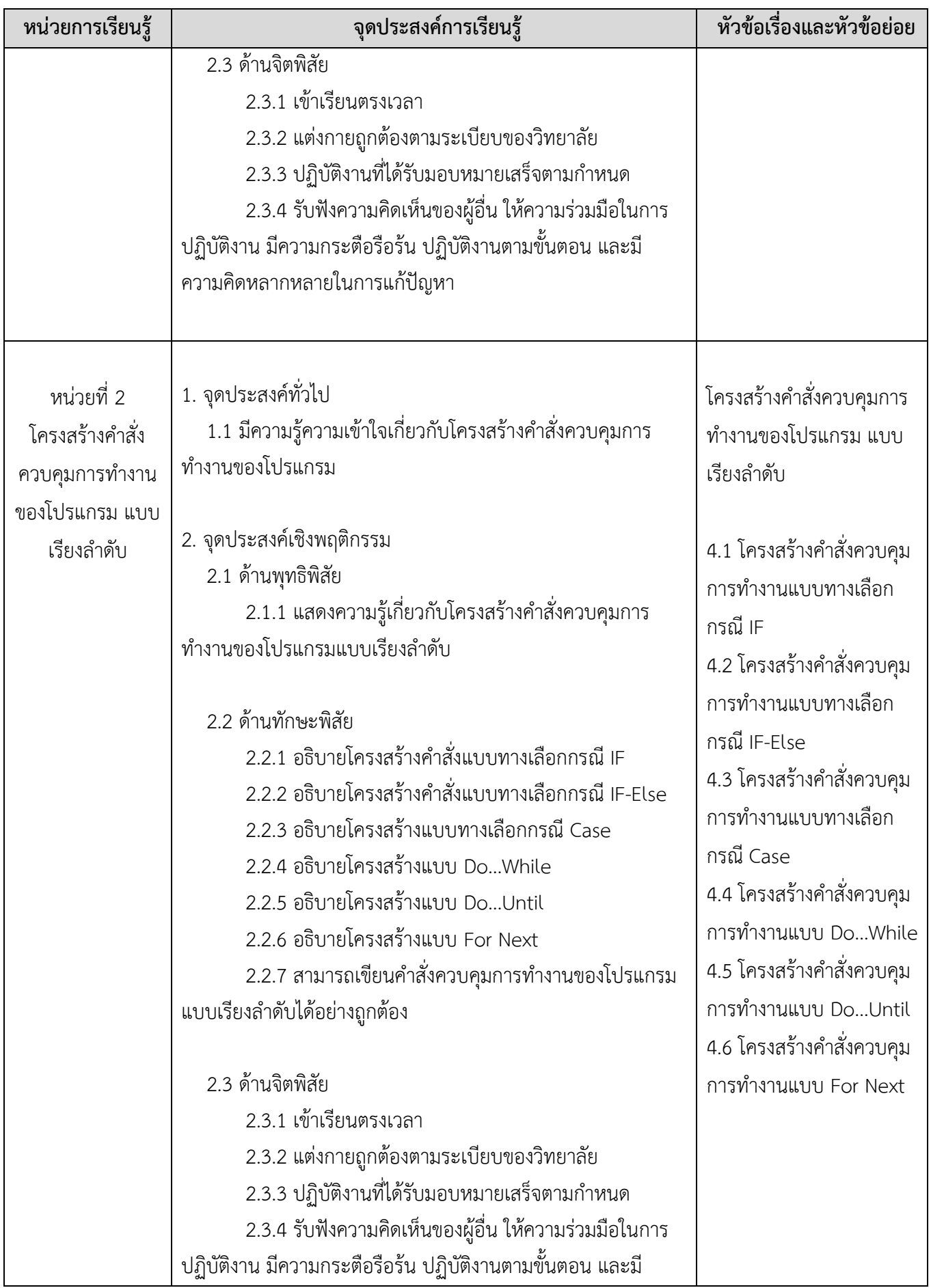

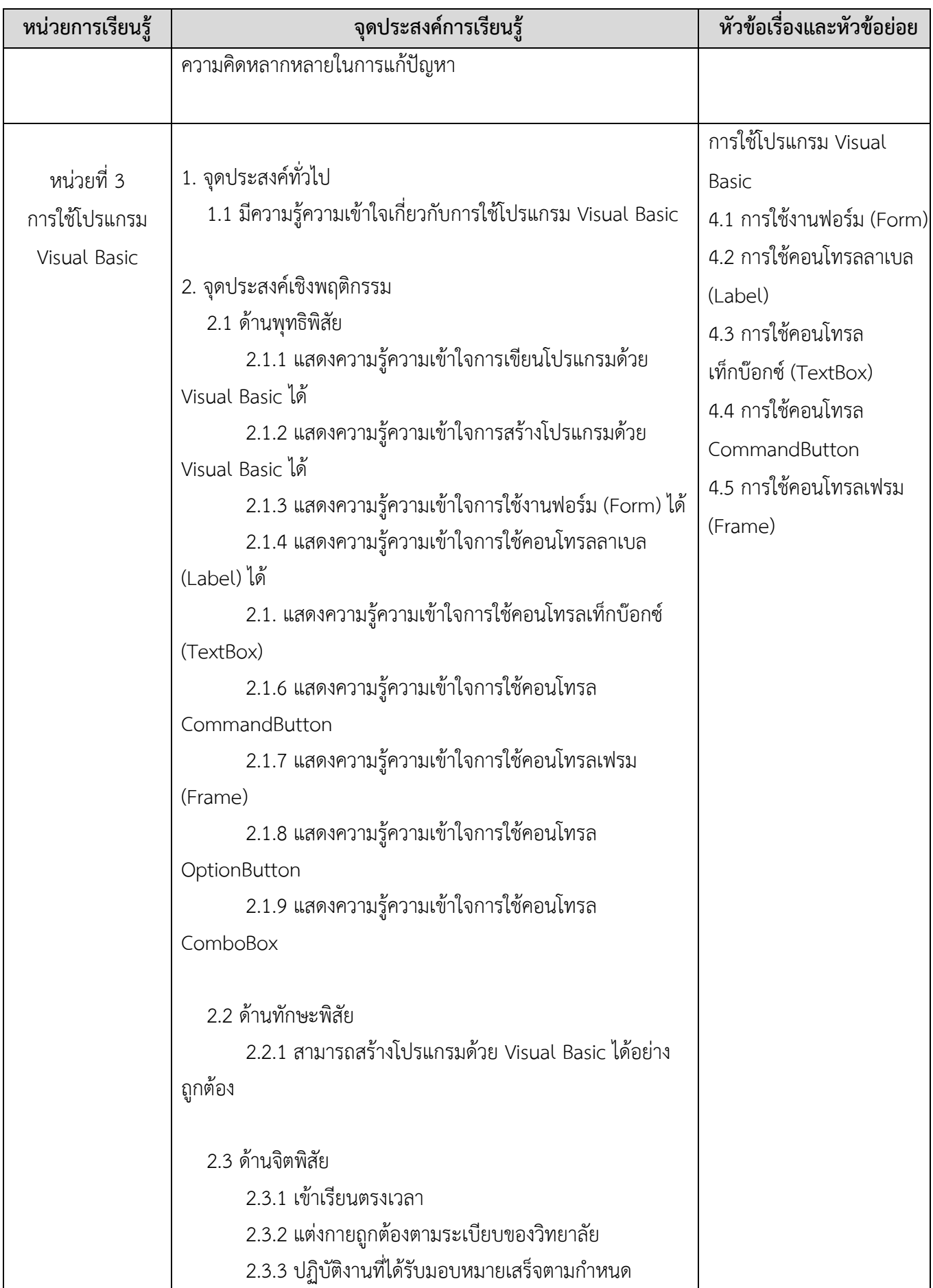

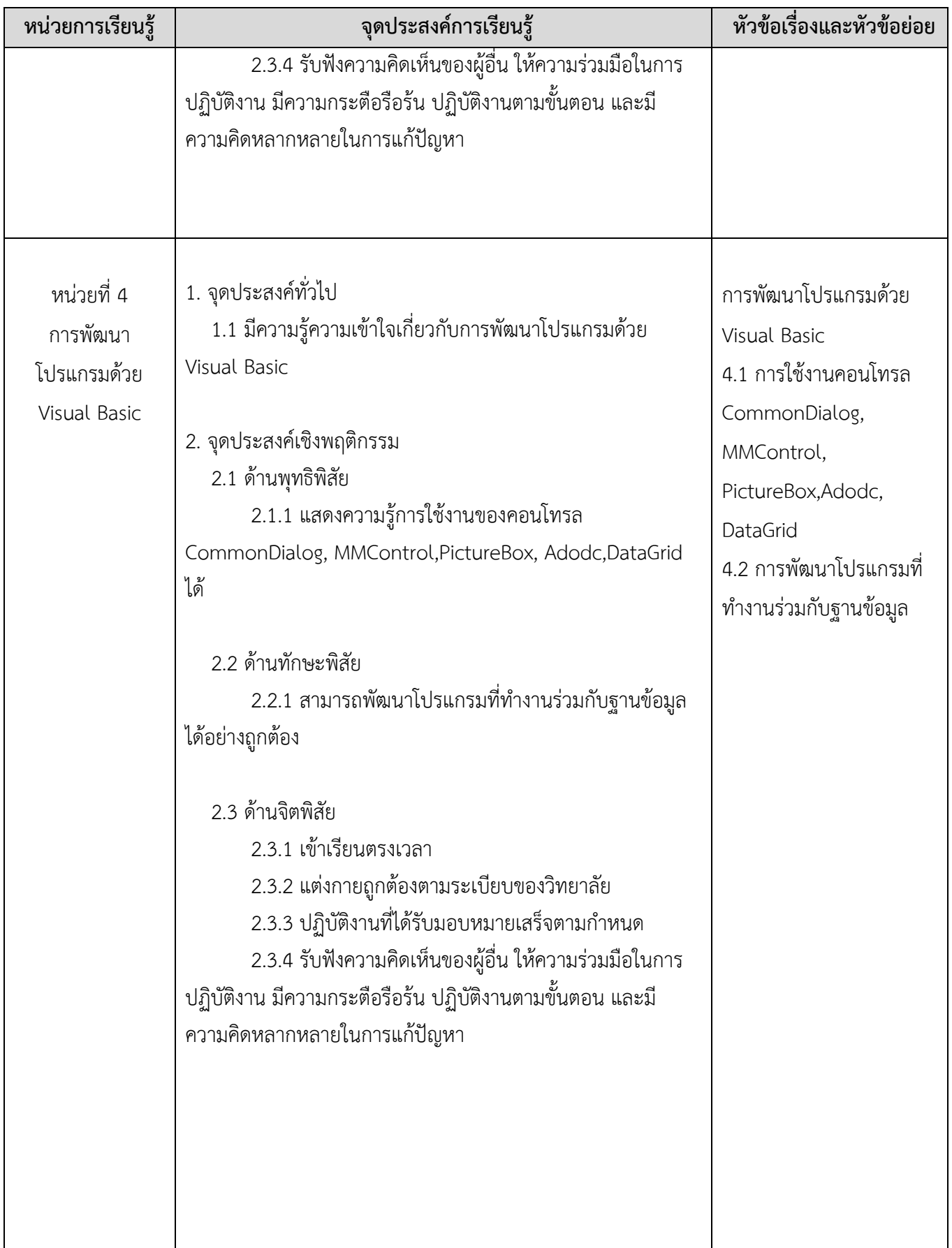

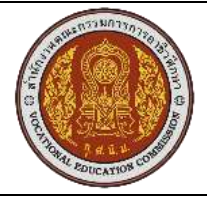

# **หน่วยการเรียนรู้และสมรรถนะประจำหน่วย**

หลักสูตร ประกาศนียบัตรวิชาชีพ สาขางานเทคโนโลยีสารสนเทศ

รหัสวิชา 20901-2201 ชื่อวิชาการเขียนโปรแกรมติดต่อกับผู้ใช้แบบกราฟิก

การวิเคราะห์ ตารางวิเคราะห์ หน่วยสมรรถนะ

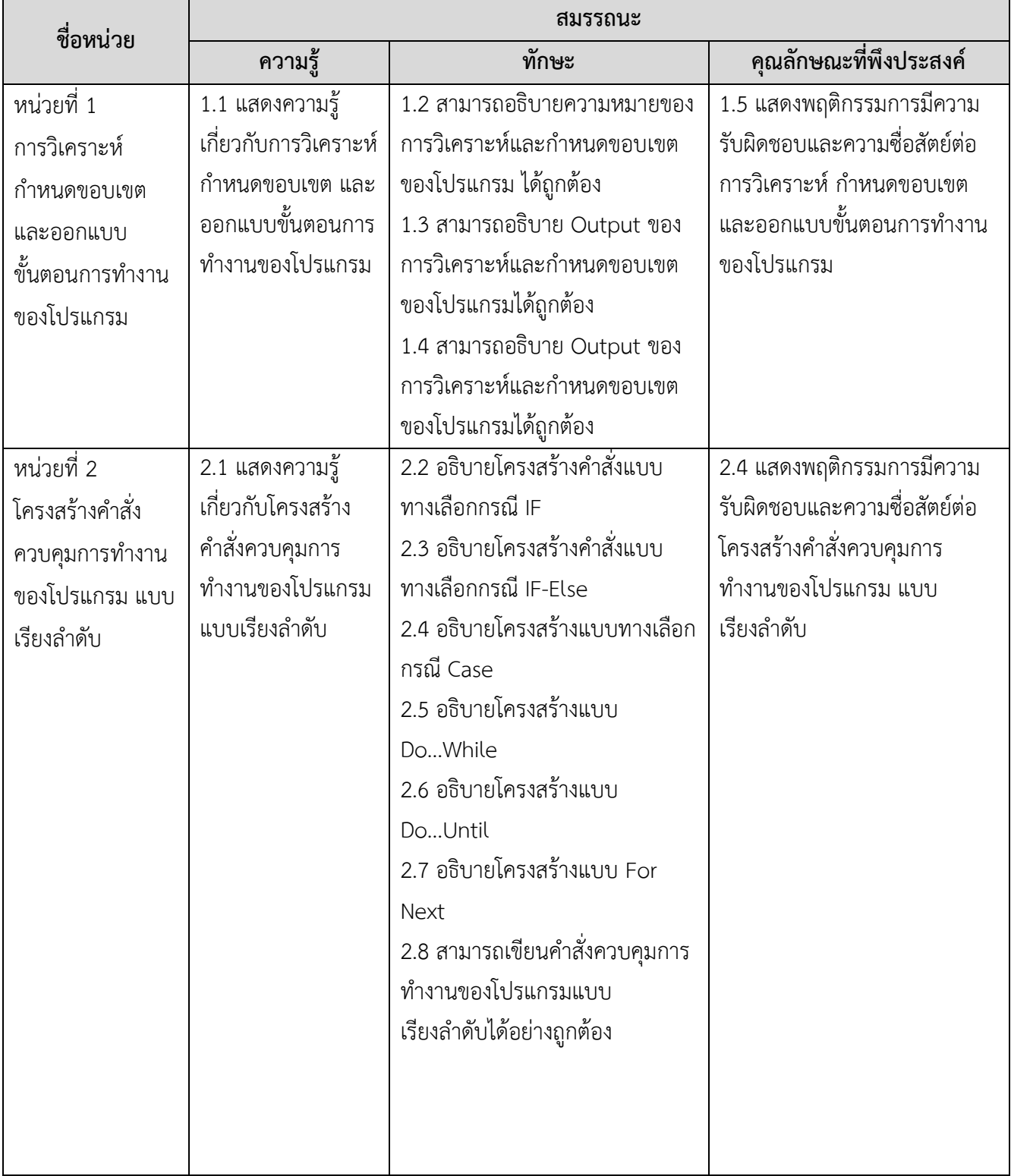

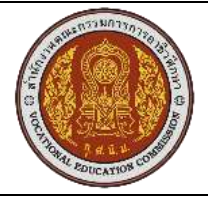

# **หน่วยการเรียนรู้และสมรรถนะประจำหน่วย**

หลักสูตร ประกาศนียบัตรวิชาชีพ สาขางานเทคโนโลยีสารสนเทศ

รหัสวิชา 20901-2201 ชื่อวิชาการเขียนโปรแกรมติดต่อกับผู้ใช้แบบกราฟิก

การวิเคราะห์ ตารางวิเคราะห์ หน่วยสมรรถนะ

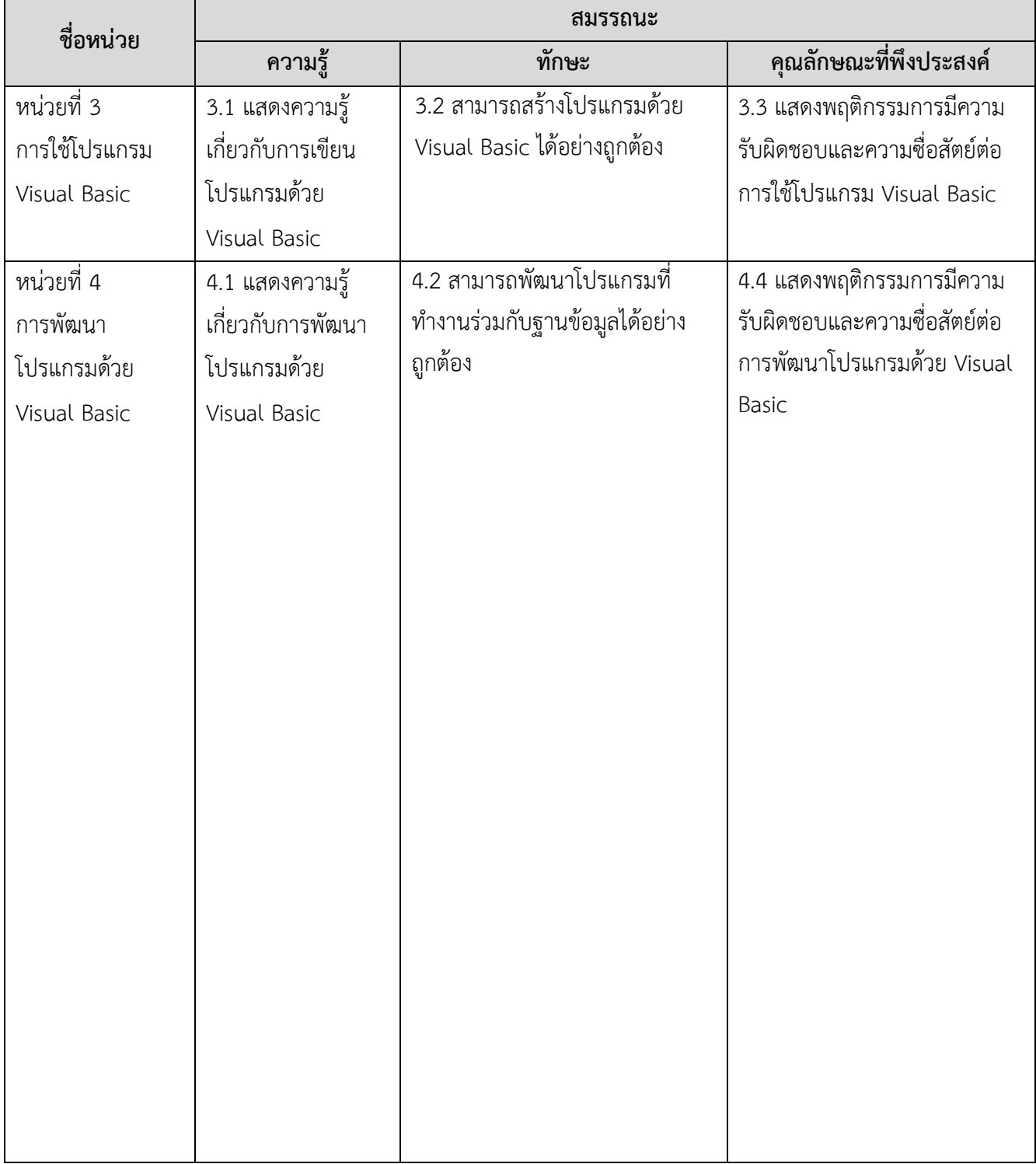

# **ตารางวิเคราะห์หลักสูตร**

รหัส 20901-2201 วิชา การเขียนโปรแกรมติดต<sup>่</sup>อกับผู้ใช<sup>้</sup>แบบกราฟิก ท-ป-น 1-2-2 ชั้น ปวช. สาขาวิชาเทคโนโลยีสารสนเทศ

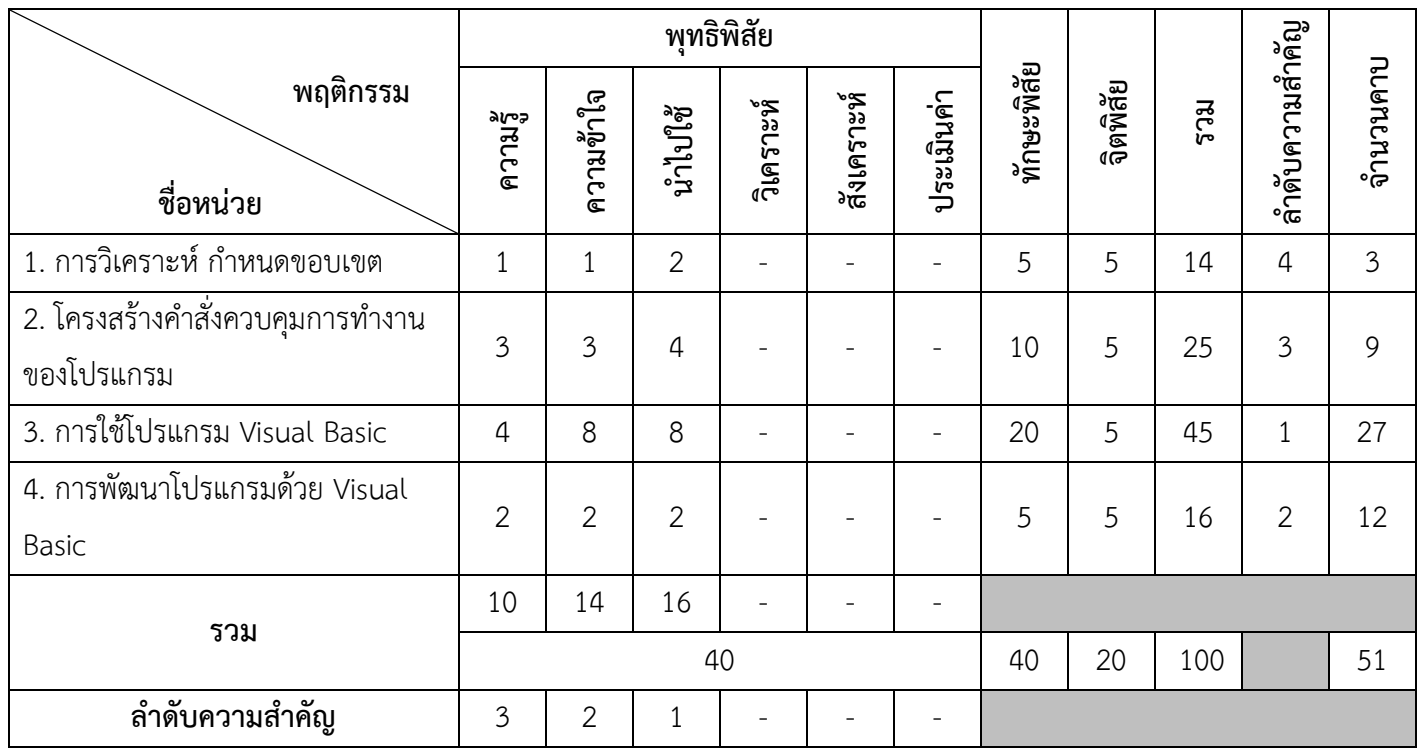

# **ตารางวิเคราะห์จุดประสงค์รายวิชา หน่วยการเรียนรู้ และกิจกรรมการจัดการเรียนรู้**

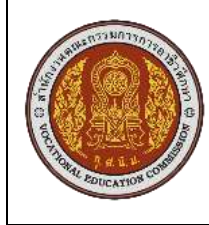

หลักสูตร ประกาศนียบัตรวิชาชีพ สาขางานเทคโนโลยีสารสนเทศ

รหัสวิชา 20901-2201

รหัสวิชา 20901-2 01 ชื่อวิชา คอมพิวเตอร์และสารสนเทศเพื่องานอาชีพ

จำนวน 2 หน่วยกิต จำนวน 3 ชั่วโมง/สัปดาห์

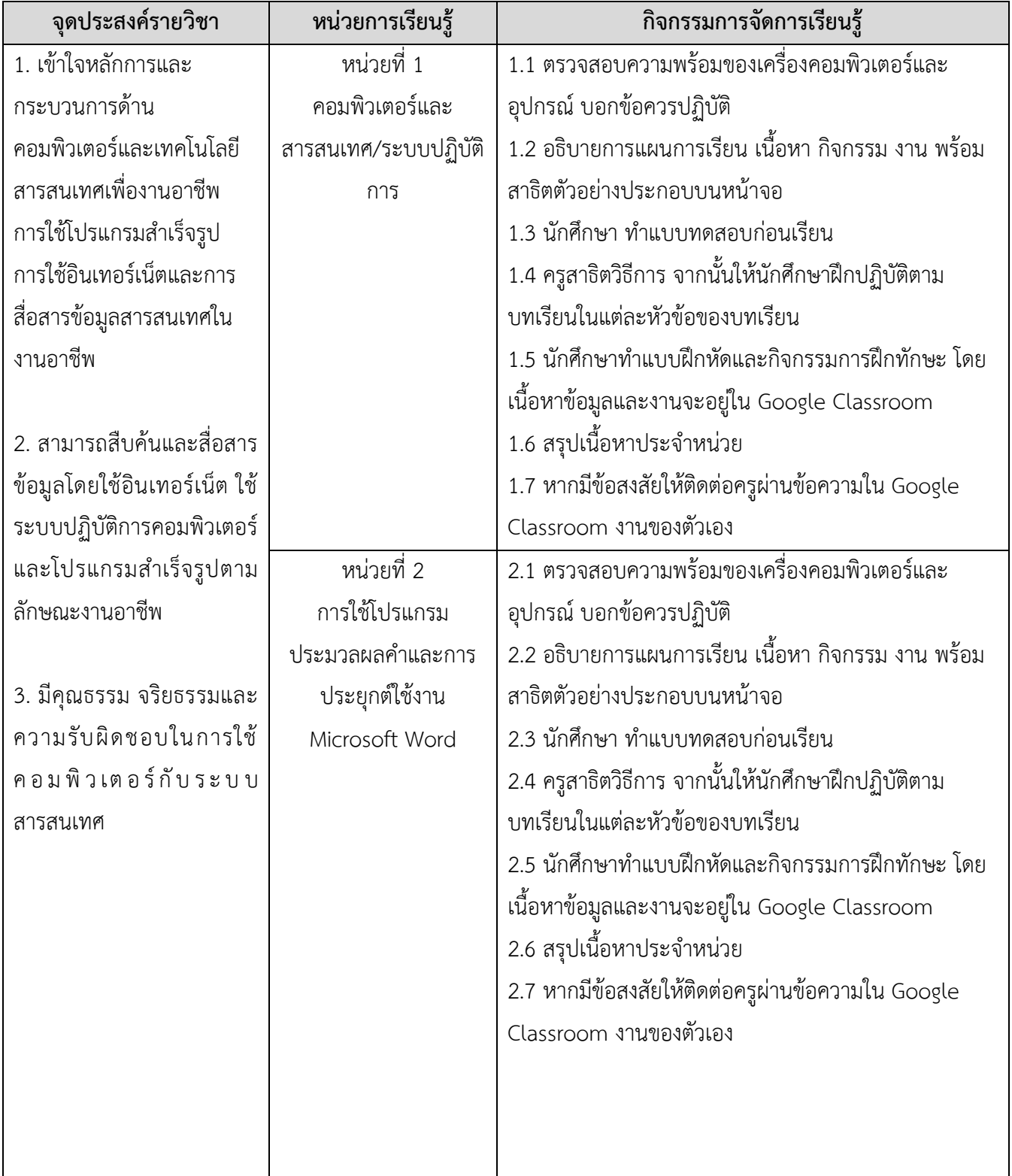

![](_page_11_Picture_187.jpeg)

![](_page_12_Picture_31.jpeg)

# **การวัดผลและประเมินผล**

การประเมินผลผลตามสภาพจริงเก็บคะแนนตลอดระหว่างการดำเนินกิจกรรมการเรียนการสอน 100 คะแนน

![](_page_13_Picture_169.jpeg)

#### **เกณฑ์การตัดสิน**

![](_page_13_Picture_170.jpeg)

#### **การบูรณาการคุณธรรม จริยธรรม ค่านิยม และลักษณะอันพึงประสงค์ในรายวิชา**

การจัดการเรียนการสอนได้สอดแทรกในเรื่องคุณธรรมจริยธรรมไว้ระหว่างการบรรยายเนื้อหา สอดแทรกคุณธรรมพื้นฐาน 8 ประการ ตามที่กระทรวงศึกษาธิการที่ได้ประกาศนโยบายเร่งรัดการปฏิรูป การศึกษา โดยยึดคุณธรรมนำความรู้สร้างความตระหนักสำนึกในคุณค่าของปรัชญาเศรษฐกิจพอเพียง ความ สมานฉันท์ สันติวิธี วิถีประชาธิปไตยพัฒนาคนโดยใช้คุณธรรมเป็นพื้นฐานของกระบวนการเรียนรู้ที่เชื่อมโยง ความร่วมมือของสถาบันครอบครัว ชุมชน สถาบันศาสนา และสถาบันการศึกษาเพื่อพัฒนาเยาวชนให้เป็นคนดี มีความรู้ และอยู่ดีมีสุขโดย ๘ คุณธรรมพื้นฐานประกอบด้วย 1. ขยัน 2. ประหยัด 3. ซื่อสัตย์ 4. มีวินัย 5. สุภาพ 6. สะอาด 7. สามัคคี และ 8. มีน้ำใจ บูรณาการเข้าไปในระหว่างจัดการเรียนการสอนประกอบกับใน เนื้อหาวิชา ได้กำหนดเนื้อหาในเรื่องคุณธรรมจริยธรรม

![](_page_14_Picture_0.jpeg)

![](_page_14_Picture_173.jpeg)

## **1. สาระสำคัญ**

ปัจจุบันมีการนำโปรแกรมคอมพิวเตอร์ (Computer Program) เข้ามาช่วยในการดำเนินงานในด้าน ต่างๆ เพื่อช่วยให้ผู้ใช้สามารถใช้งานสะดวกมากยิ่งขึ้น จึงเกิดแนวความคิดในการใช้สัญลักษณ์รูป (icons) เป็น การแทนคำสั่งต่างๆ ของโปรแกรมที่เรียกว่า GUI (Graphical User Interface) มาใช้ในการสั่งให้โปรแกรม ทำงาน ซึ่งการเขียนโปรแกรมคอมพิวเตอร์ควรจะพัฒนาอย่างขั้นตอนจะช่วยให้ง่ายต่อการแก้ไข และ บำรุงรักษาโปรแกรม ในการพัฒนาโปรแกรมควรทำการศึกษา วิเคราะห์ ทำความเข้าใจ และกำหนดขอบเขต ของโปรแกรมถึงขั้นตอนการประมวลผลให้เป็นไปอย่างรวดเร็ว ถูกต้อง ตรงตามความเข้าใจการทำงานของ โปรแกรม การไหลเวียนของข้อมูล การจัดการข้อมูลต่างๆ ที่ต้องการพัฒนาเป็นอย่างดี

## **2. สมรรถนะประจำหน่วยการเรียนรู้**

2.1 แสดงความรู้เกี่ยวกับการวิเคราะห์ กำหนดขอบเขต และออกแบบขั้นตอนการทำงานของ โปรแกรม

2.2 สามารถอธิบายความหมายของการวิเคราะห์และกำหนดขอบเขตของโปรแกรม ได้ถูกต้อง

2.3 สามารถอธิบาย OUTPUT ของการวิเคราะห์และกำหนดขอบเขตของโปรแกรมได้ถูกต้อง

2.4 สามารถอธิบาย OUTPUT ของการวิเคราะห์และกำหนดขอบเขตของโปรแกรมได้ถูกต้อง

2.5 แสดงพฤติกรรมการมีความรับผิดชอบและความซื่อสัตย์ต่อการวิเคราะห์ กำหนดขอบเขต และ ออกแบบขั้นตอนการทำงานของโปรแกรม

# **3. จุดประสงค์การเรียนรู้**

3.1 จุดประสงค์ทั่วไป

มีความรู้ความเข้าใจเกี่ยวการวิเคราะห์ กำหนดขอบเขต และออกแบบขั้นตอนการทำงานของโปรแกรม 3.2 จุดประสงค์เชิงพฤติกรรม

3.2.1 ด้านพุทธิพิสัย

- 3.2.1.1 อธิบายความหมายของการวิเคราะห์และกำหนดขอบเขตของโปรแกรม
- 3.2.1.2 อธิบาย Output ของการวิเคราะห์และกำหนดขอบเขตของโปรแกรม
- 3.2.1.3 อธิบาย Input ของการวิเคราะห์และกำหนดขอบเขตของโปรแกรม
- 3.2.2 ด้านทักษะพิสัย

3.2.2.1 สามารถวิเคราะห์และกำหนดขอบเขตของโปรแกรมได้

#### 3.2.3 ด้านจิตพิสัย

3.2.3.1 เข้าเรียนตรงเวลา

- 3.2.3.2 แต่งกายถูกต้องตามระเบียบของวิทยาลัย
- 3.2.3.3 ปฏิบัติงานที่ได้รับมอบหมายเสร็จตามกำหนด
- 3.2.3.4 รับฟังความคิดเห็นของผู้อื่น ให้ความร่วมมือในการปฏิบัติงาน มีความกระตือรือร้น ปฏิบัติงานตามขั้นตอน และมีความคิดหลากหลาย ในการแก้ปัญหา

# **4. เนื้อหาสาระ**

- 4.1 พื้นฐานเกี่ยวกับคอมพิวเตอร์
- 4.2 ประเภทของคอมพิวเตอร์
- 4.3 การนำคอมพิวเตอร์มาประยุกต์ใช้กับงานด้านต่างๆ
- 4.4 ระบบสารสนเทศและองค์ประกอบของระบบสารสนเทศ
- 4.5 ระบบปฏิบัติการ (Operating System) OS และชนิดของระบบปฏิบัติการ

# **5. กิจกรรมการเรียนรู้**

- 5.1 ตรวจสอบความพร้อมของเครื่องคอมพิวเตอร์และอุปกรณ์ บอกข้อควรปฏิบัติ
- 5.2 อธิบายการแผนการเรียน เนื้อหา กิจกรรม งาน พร้อมสาธิตตัวอย่างประกอบบนหน้าจอ
- 5.3 นักศึกษา ทำแบบทดสอบก่อนเรียน
- 5.4 ครูสาธิตวิธีการ จากนั้นให้นักศึกษาฝึกปฏิบัติตามบทเรียนในแต่ละหัวข้อของบทเรียน
- 5.5 นักศึกษาทำแบบฝึกหัดและกิจกรรมการฝึกทักษะ โดยเนื้อหาข้อมูลและงานจะอยู่ใน Google Classroom
- 5.6 สรุปเนื้อหาประจำหน่วย
- 5.7 หากมีข้อสงสัยให้ติดต่อครูผ่านข้อความใน Google Classroom งานของตัวเอง

# **6. สื่อการเรียนรู้**

- 6.1 สื่อจากอุปกรณ์บันทึกข้อมูล เนื้อหาบทเรียนของวิชาคอมพิวเตอร์และสารสนเทศเพื่องานอาชีพ
- 6.2 เครื่องคอมพิวเตอร์ภายในห้องปฏิบัติการคอมพิวเตอร์

6.3 เอกสารประกอบการเรียน วิชา คอมพิวเตอร์และสารสนเทศเพื่องานอาชีพ หรือ เอกสารอื่น ๆ เกี่ยวกับคอมพิวเตอร์

6.4 ใบปฏิบัติงาน ใบงาน

#### **. หลักฐานการเรียนรู้ที่ต้องการ**

- .1 หลักฐานความรู้ที่ต้องการ
	- .1.1 แบบทดสอบก่อนเรียน
	- .1.2 แบบทดสอบหลังเรียน
	- .1.3 แบบประเมินผลการเรียนรู้
	- .1.4 แบบสังเกตพฤติกรรม

# .2 หลักฐานการปฏิบัติงานที่ต้องการ

7.2.1 ใบงาน

.2.2 ชิ้นงาน

# **8. การบูรณาการ/ความสัมพันธ์ร่วมกับวิชาอื่น**

ไม่มี

#### **. การวัดผลและประเมินผล**

(ผลสัมฤทธิ์ทางการเรียน/คุณธรรม จริยธรรมและคุณลักษณะอันพึงประสงค์ในการเรียน)

.1 ความสนใจในการเรียนรู้ การค้นคว้า การมีส่วนร่วมในกิจกรรมเป็นรายบุคคล

.2 การซักถาม การตอบคำถาม และการสอบปากเปล่า

- .3 แบบฝึกหัด และกิจกรรมการฝึกทักษะ สังเกตจากงานที่ส่งบน Google Classroom
- .4 สังเกตและประเมินผลพฤติกรรมด้านคุณธรรม จริยธรรม ค่านิยมและคุณลักษณะอันพึงประสงค์

โดยเฉพาะเรื่องความสะอาด ความมีวินัย ใฝ่รู้ ตั้งใจทำงาน ขณะอยู่ในขั้นเรียนและสังเกตผ่านโปรแกรม Net Support School

.5 แฟ้มสะสมผลงาน

#### **10. บันทึกหลังสอน**

#### **10.1 ผลการใช้แผนการจัดการเรียนรู้**

- 10.1.1 จำนวนเนื้อหากับจำนวนเวลา เหมาะสม ไม่เหมาะสม
- $10.1.2$  การเรียงลำดับเนื้อหากับความเข้าใจของนักเรียน  $\hfill \square$  เหมาะสม  $\Box$  ไม่เหมาะสม
- $10.1.3$  การนำเข้าสู่บทเรียนกับเนื้อหาแต่ละหัวข้อ $\hskip10mm \square$  เหมาะสม  $\hskip10mm \square$  ไม่เหมาะสม
- $10.1.4$  วิธีสอนกับเนื้อหาในแต่ละข้อ  $\square$  เหมาะสม  $\square$  ไม่เหมาะสม
- $10.1.5$  การประเมินผลกับจุดประสงค์ในแต่ละหน่วย  $\hfill \square$  เหมาะสม  $\Box$  ไม่เหมาะสม

# **10.2 ข้อสรุปหลังการจัดการเรียนรู้**

- 
- 
- -

# **10.3 ปัญหาอุปสรรคที่พบ**

**10.4 แนวทางแก้ปัญหาหรือพัฒนา**

ลงชื่อ ......................................................

(นายสิริกร แสนสีนาม) ครูผู้สอน

![](_page_18_Picture_0.jpeg)

![](_page_18_Picture_143.jpeg)

## **1. สาระสำคัญ**

การควบคุมการทำงานของโปรแกรมจะต้องทำการศึกษาทิศทางการไหลของข้อมูล ลำดับของการ ประมวลผล รูปแบบการประมวลผลซึ่งขึ้นอยู่กับการทำงานของแต่ละโปรแกรมว่าเป็นอย่างไร เช่น การทำงาน เรียงตามลำดับกันไปเรื่อยๆ การทำตามเงื่อนไขที่กำหนดให้ หรือการทำงานซ้ำๆ

#### **2. สมรรถนะประจำหน่วย**

- 2.1 แสดงความรู้เกี่ยวกับโครงสร้างคำสั่งควบคุมการทำงานของโปรแกรม แบบเรียงลำดับ
- 2.2 อธิบายโครงสร้างคำสั่งแบบทางเลือกกรณี IF
- 2.3 อธิบายโครงสร้างคำสั่งแบบทางเลือกกรณี IF-ELSE
- 2.4 อธิบายโครงสร้างแบบทางเลือกกรณี CASE
- 2.5 อธิบายโครงสร้างแบบ DO…WHILE
- 2.6 อธิบายโครงสร้างแบบ DO…UNTIL
- 2.7 อธิบายโครงสร้างแบบ FOR NEXT
- 2.8 สามารถเขียนคำสั่งควบคุมการทำงานของโปรแกรมแบบเรียงลำดับได้อย่างถูกต้อง

2.9 แสดงพฤติกรรมการมีความรับผิดชอบและความซื่อสัตย์ต่อโครงสร้างคำสั่งควบคุมการทำงานของ โปรแกรม แบบเรียงลำดับ

## **3. จุดประสงค์การเรียนรู้**

3.1 จุดประสงค์ทั่วไป

มีความรู้ความเข้าใจเกี่ยวกับโครงสร้างคำสั่งควบคุมการทำงานของโปรแกรม3.2 จุดประสงค์ เชิงพฤติกรรม

3.2.1 ด้านพุทธิพิสัย

3.2.1.1 แสดงความรู้เกี่ยวกับโครงสร้างคำสั่งควบคุมการทำงานของโปรแกรม แบบเรียงลำดับ

- 3.2.2 ด้านทักษะพิสัย
	- 3.2.2.1 อธิบายโครงสร้างคำสั่งแบบทางเลือกกรณี IF
	- 3.2.2.2 อธิบายโครงสร้างคำสั่งแบบทางเลือกกรณี IF-Else
	- 2.2.2.3 อธิบายโครงสร้างแบบทางเลือกกรณี Case
	- 2.2.2.4 อธิบายโครงสร้างแบบ Do…While
	- 2.2.2.5 อธิบายโครงสร้างแบบ Do…Until
	- 2.2.2.6 อธิบายโครงสร้างแบบ For Next
	- 2.2.2.7 สามารถเขียนคำสั่งควบคุมการทำงานของโปรแกรมแบบเรียงลำดับได้อย่างถูกต้อง
- 3.2.3 ด้านจิตพิสัย
	- 3.2.3.1 เข้าเรียนตรงเวลา
	- 3.2.3.2 แต่งกายถูกต้องตามระเบียบของวิทยาลัย
	- 3.2.3.3 ปฏิบัติงานที่ได้รับมอบหมายเสร็จตามกำหนด
	- 3.2.3.4 รับฟังความคิดเห็นของผู้อื่น ให้ความร่วมมือในการปฏิบัติงาน มีความ
	- กระตือรือร้น ปฏิบัติงานตามขั้นตอน และมีความคิดหลากหลายในการแก้ปัญหา

# **4. เนื้อหาสาระ**

- 4.1 โครงสร้างคำสั่งควบคุมการทำงานแบบทางเลือกกรณี IF
- 4.2 โครงสร้างคำสั่งควบคุมการทำงานแบบทางเลือกกรณี IF-Else
- 4.3 โครงสร้างคำสั่งควบคุมการทำงานแบบทางเลือกกรณี Case
- 4.4 โครงสร้างคำสั่งควบคุมการทำงานแบบ Do…While
- 4.5 โครงสร้างคำสั่งควบคุมการทำงานแบบ Do…Until
- 4.6 โครงสร้างคำสั่งควบคุมการทำงานแบบ For Next

# **5. กิจกรรมการเรียนรู้**

- 5.1 ตรวจสอบความพร้อมของเครื่องคอมพิวเตอร์และอุปกรณ์ บอกข้อควรปฏิบัติ
- 5.2 อธิบายการแผนการเรียน เนื้อหา กิจกรรม งาน พร้อมสาธิตตัวอย่างประกอบบนหน้าจอ
- 5.3 นักศึกษา ทำแบบทดสอบก่อนเรียน
- 5.4 ครูสาธิตวิธีการ จากนั้นให้นักศึกษาฝึกปฏิบัติตามบทเรียนในแต่ละหัวข้อของบทเรียน
- 5.5 นักศึกษาทำแบบฝึกหัดและกิจกรรมการฝึกทักษะ โดยเนื้อหาข้อมูลและงานจะอยู่ใน Google Classroom
- 5.6 สรุปเนื้อหาประจำหน่วย
- 5.7 หากมีข้อสงสัยให้ติดต่อครูผ่านข้อความใน Google Classroom งานของตัวเอง

# **6. สื่อการเรียนรู้**

6.1 สื่อจากอุปกรณ์บันทึกข้อมูล เนื้อหาบทเรียนของวิชาคอมพิวเตอร์และสารสนเทศเพื่องานอาชีพ

6.2 เครื่องคอมพิวเตอร์ภายในห้องปฏิบัติการคอมพิวเตอร์

6.3 เอกสารประกอบการเรียน วิชา คอมพิวเตอร์และสารสนเทศเพื่องานอาชีพ หรือ เอกสารอื่น ๆ เกี่ยวกับคอมพิวเตอร์

6.4 ใบปฏิบัติงาน ใบงาน

# **7. หลักฐานการเรียนรู้ที่ต้องการ**

- 7.1 หลักฐานความรู้ที่ต้องการ
	- 7.1.1 แบบทดสอบก่อนเรียน
	- 7.1.2 แบบทดสอบหลังเรียน
	- 7.1.3 แบบประเมินผลการเรียนรู้
	- 7.1.4 แบบสังเกตพฤติกรรม

# 7.2 หลักฐานการปฏิบัติงานที่ต้องการ

7.2.1 ใบงาน

7.2.2 ชิ้นงาน

**8. การบูรณาการ/ความสัมพันธ์ร่วมกับวิชาอื่น**

ไม่มี

# **9. การวัดผลและประเมินผล**

(ผลสัมฤทธิ์ทางการเรียน/คุณธรรม จริยธรรมและคุณลักษณะอันพึงประสงค์ในการเรียน)

9.1 ความสนใจในการเรียนรู้ การค้นคว้า การมีส่วนร่วมในกิจกรรมเป็นรายบุคคล

9.2 การซักถาม การตอบคำถาม และการสอบปากเปล่า

9.3 แบบฝึกหัด และกิจกรรมการฝึกทักษะ สังเกตจากงานที่ส่งบน Google Classroom

9.4 สังเกตและประเมินผลพฤติกรรมด้านคุณธรรม จริยธรรม ค่านิยมและคุณลักษณะอันพึงประสงค์

โดยเฉพาะเรื่องความสะอาด ความมีวินัย ใฝ่รู้ ตั้งใจทำงาน ขณะอยู่ในขั้นเรียนและสังเกตผ่านโปรแกรม Net Support School

9.5 แฟ้มสะสมผลงาน

#### **10. บันทึกหลังสอน**

### 10.1 **ผลการใช้แผนการจัดการเรียนรู้**

- 10.1.1 จำนวนเนื้อหากับจำนวนเวลา เหมาะสม ไม่เหมาะสม
- $10.1.2$  การเรียงลำดับเนื้อหากับความเข้าใจของนักเรียน  $\hfill \square$  เหมาะสม  $\Box$  ไม่เหมาะสม
- $10.1.3$  การนำเข้าสู่บทเรียนกับเนื้อหาแต่ละหัวข้อ $\hskip10mm \square$  เหมาะสม  $\hskip10mm \square$  ไม่เหมาะสม
- 
- $10.1.5$  การประเมินผลกับจุดประสงค์ในแต่ละหน่วย  $\hfill \square$  เหมาะสม  $\Box$  ไม่เหมาะสม

# **10.2 ข้อสรุปหลังการจัดการเรียนรู้**

- 
- 
- $10.1.4$  วิธีสอนกับเนื้อหาในแต่ละข้อ  $\Box$  เหมาะสม  $\Box$  ไม่เหมาะสม
	-

# **10.3 ปัญหาอุปสรรคที่พบ**

**10.4 แนวทางแก้ปัญหาหรือพัฒนา**

ลงชื่อ ...................................................... (นายสิริกร แสนสีนาม)

ครูผู้สอน

![](_page_22_Picture_166.jpeg)

#### **1. สาระสำคัญ**

ในการพัฒนาซอฟต์แวร์นั้นมีเครื่องมือที่ช่วยในการพัฒนาอย่างมากมาย ซึ่งเครื่องมือที่ได้รับความนิยมอย่าง มากอันหนึ่ง ได้แก่ Microsoft Visual Basic ที่ใช้สำหรับการพัฒนาซอฟต์แวร์ต่างๆ ได้อย่างสะดวกรวดเร็ว ง่ายต่อ การลงรหัสโปรแกรม รวมทั้งสามารถพัฒนาซอฟต์แวร์ได้หลายอย่าง การใช้งานโปรแกรม Microsoft Visual Basic ต้องมีความรู้ความเข้าใจเกี่ยวกับส่วนประกอบต่างๆ หลักการในการเขียนโปรแกรมด้วย Microsoft Visual Basic ซึ่ง ประกอบด้วย การออกแบบหน้าจอด้วยคอนโทรล การกำหนดคุณสมบัติให้กับคอนโทรลและการเขียนโปรแกรม Microsoft Visual

#### **2. สมรรถนะประจำหน่วย**

- 3.1 แสดงความรู้เกี่ยวกับการเขียนโปรแกรมด้วย VISUAL BASIC
- 3.2 สามารถสร้างโปรแกรมด้วย VISUAL BASIC ได้อย่างถูกต้อง
- 3.3 แสดงพฤติกรรมการมีความรับผิดชอบและความซื่อสัตย์ต่อการใช้โปรแกรม VISUAL BASIC

#### **3. จุดประสงค์การเรียนรู้**

- 3.1 จุดประสงค์ทั่วไป
	- มีความรู้ความเข้าใจเกี่ยวกับการใช้โปรแกรม Visual Basic
- 3.2 จุดประสงค์เชิงพฤติกรรม

#### 3.2.1 ด้านพุทธิพิสัย

- 3.2.1.1 แสดงความรู้ความเข้าใจการเขียนโปรแกรมด้วย Visual Basic ได้
- 3.2.1.2 แสดงความรู้ความเข้าใจการสร้างโปรแกรมด้วย Visual Basic ได้
- 3.2.1.3 แสดงความรู้ความเข้าใจการใช้งานฟอร์ม (Form) ได้
- 3.2.1.4 แสดงความรู้ความเข้าใจการใช้คอนโทรลลาเบล (Label) ได้
- 3.2.1.5 แสดงความรู้ความเข้าใจการใช้คอนโทรลเท็กบ๊อกซ์ (Textbox)
- 3.2.1.6 แสดงความรู้ความเข้าใจการใช้คอนโทรล Command Button
- 3.2.1.7 แสดงความรู้ความเข้าใจการใช้คอนโทรลเฟรม (Frame)
- 3.2.1.8 แสดงความรู้ความเข้าใจการใช้คอนโทรล Option Button
- 3.2.1.9 แสดงความรู้ความเข้าใจการใช้คอนโทรล Combo Box

3.2.3 ด้านจิตพิสัย

3.2.3.1 เข้าเรียนตรงเวลา

3.2.3.2 แต่งกายถูกต้องตามระเบียบของวิทยาลัย

3.2.3.3 ปฏิบัติงานที่ได้รับมอบหมายเสร็จตามกำหนด

3.2.3.4 รับฟังความคิดเห็นของผู้อื่น ให้ความร่วมมือในการปฏิบัติงาน

มีความกระตือรือร้น ปฏิบัติงานตามขั้นตอน และมีความคิดหลากหลายในการแก้ปัญหา

# **4. สาระการเรียนรู้**

4.1 การใช้งานฟอร์ม (Form)

4.2 การใช้คอนโทรลลาเบล (Label)

4.3 การใช้คอนโทรลเท็กบ๊อกซ์ (Textbox)

4.4 การใช้คอนโทรล Command Button

4.5 การใช้คอนโทรลเฟรม (Frame)

# **5. กิจกรรมการเรียนรู้**

- 5.1 ตรวจสอบความพร้อมของเครื่องคอมพิวเตอร์และอุปกรณ์ บอกข้อควรปฏิบัติ
- 5.2 อธิบายการแผนการเรียน เนื้อหา กิจกรรม งาน พร้อมสาธิตตัวอย่างประกอบบนหน้าจอ
- 5.3 นักศึกษา ทำแบบทดสอบก่อนเรียน
- 5.4 ครูสาธิตวิธีการ จากนั้นให้นักศึกษาฝึกปฏิบัติตามบทเรียนในแต่ละหัวข้อของบทเรียน
- 5.5 นักศึกษาทำแบบฝึกหัดและกิจกรรมการฝึกทักษะ โดยเนื้อหาข้อมูลและงานจะอยู่ใน Google Classroom
- 5.6 สรุปเนื้อหาประจำหน่วย
- 5.7 หากมีข้อสงสัยให้ติดต่อครูผ่านข้อความใน Google Classroom งานของตัวเอง

# **6. สื่อการเรียนรู้**

6.1 สื่อจากอุปกรณ์บันทึกข้อมูล เนื้อหาบทเรียนของวิชาคอมพิวเตอร์และสารสนเทศเพื่องานอาชีพ

6.2 เครื่องคอมพิวเตอร์ภายในห้องปฏิบัติการคอมพิวเตอร์

6.3 เอกสารประกอบการเรียน วิชา คอมพิวเตอร์และสารสนเทศเพื่องานอาชีพ หรือ เอกสารอื่น ๆ เกี่ยวกับคอมพิวเตอร์

6.4 ใบปฏิบัติงาน ใบงาน

# **7. หลักฐานการเรียนรู้ที่ต้องการ**

7.1 หลักฐานความรู้ที่ต้องการ

7.1.1 แบบทดสอบก่อนเรียน

.1.2 แบบทดสอบหลังเรียน .1.3 แบบประเมินผลการเรียนรู้ .1.4 แบบสังเกตพฤติกรรม .2 หลักฐานการปฏิบัติงานที่ต้องการ 7.2.1 ใบงาน .2.2 ชิ้นงาน

# **8. การบูรณาการ/ความสัมพันธ์ร่วมกับวิชาอื่น**

ไม่มี

#### **. การวัดผลและประเมินผล**

(ผลสัมฤทธิ์ทางการเรียน/คุณธรรม จริยธรรมและคุณลักษณะอันพึงประสงค์ในการเรียน)

.1 ความสนใจในการเรียนรู้ การค้นคว้า การมีส่วนร่วมในกิจกรรมเป็นรายบุคคล

.2 การซักถาม การตอบคำถาม และการสอบปากเปล่า

.3 แบบฝึกหัด และกิจกรรมการฝึกทักษะ สังเกตจากงานที่ส่งบน Google Classroom

.4 สังเกตและประเมินผลพฤติกรรมด้านคุณธรรม จริยธรรม ค่านิยมและคุณลักษณะอันพึงประสงค์ โดยเฉพาะเรื่องความสะอาด ความมีวินัย ใฝ่รู้ ตั้งใจทำงาน ขณะอยู่ในขั้นเรียนและสังเกตผ่านโปรแกรม Net Support School

.5 แฟ้มสะสมผลงาน

#### **10. บันทึกหลังสอน**

#### **10.1 ผลการใช้แผนการจัดการเรียนรู้**

- 10.1.1 จำนวนเนื้อหากับจำนวนเวลา เหมาะสม ไม่เหมาะสม
- $10.1.2$  การเรียงลำดับเนื้อหากับความเข้าใจของนักเรียน  $\hfill \Box$  เหมาะสม  $\Box$  ไม่เหมาะสม
- $10.1.3$  การนำเข้าสู่บทเรียนกับเนื้อหาแต่ละหัวข้อ $\hskip10mm \square$  เหมาะสม  $\hskip10mm \square$  ไม่เหมาะสม
- 
- $10.1.5$  การประเมินผลกับจุดประสงค์ในแต่ละหน่วย  $\hfill \square$  เหมาะสม  $\Box$  ไม่เหมาะสม

# **10.2 ข้อสรุปหลังการจัดการเรียนรู้**

- 
- 
- $10.1.4$  วิธีสอนกับเนื้อหาในแต่ละข้อ  $\Box$  เหมาะสม  $\Box$  ไม่เหมาะสม
	-

# **10.3 ปัญหาอุปสรรคที่พบ**

**10.4 แนวทางแก้ปัญหาหรือพัฒนา**

ลงชื่อ ...................................................... (นายสิริกร แสนสีนาม)

ครูผู้สอน

![](_page_26_Picture_0.jpeg)

![](_page_26_Picture_166.jpeg)

#### **1. สาระสำคัญ**

ความสามารถของ Microsoft Visual Basic ในการพัฒนาโปรแกรมเพื่อการใช้งานทั่วๆ ไปได้เป็น อย่างดีและสะดวกรวดเร็วเนื่องจากมีคอนโทรลให้เราเรียกใช้งานได้เลย และโดยส่วนใหญ่ Microsoft Visual Basic ก็มีคอนโทรลที่พร้อมให้เราเรียกใช้งานได้มากมาย และยังสามารถพัฒนาโปรแกรมให้ทำงานร่วมกับ ฐานข้อมูลเพื่อเก็บข้อมูลต่างๆ ได้สะดวกและรวดเร็วเป็นอย่างมาก

#### **2. สมรรถนะประจำหน่วย**

2.1 แสดงความรู้เกี่ยวกับการพัฒนาโปรแกรมด้วย VISUAL BASIC

2.2 สามารถพัฒนาโปรแกรมที่ทำงานร่วมกับฐานข้อมูลได้อย่างถูกต้อง4.4 แสดงพฤติกรรมการมีความรับผิดชอบ และความซื่อสัตย์ต่อการพัฒนาโปรแกรมด้วย VISUAL BASIC

2.3 แสดงพฤติกรรมการมีความรับผิดชอบและความซื่อสัตย์ต่อการพัฒนาโปรแกรมด้วย VISUAL BASIC

#### **3. จุดประสงค์การเรียนรู้**

3.1 จุดประสงค์ทั่วไป

มีความรู้ความเข้าใจเกี่ยวกับการพัฒนาโปรแกรมด้วย Visual Basic

3.2 จุดประสงค์เชิงพฤติกรรม

3.2.1 ด้านพุทธิพิสัย

3.2.1.1 แสดงความรู้การใช้งานของคอนโทรล CommonDialog,

MMControl,PictureBox, Adodc,DataGrid ได้

3.2.2 ด้านทักษะพิสัย

3.2.2.1 สามารถพัฒนาโปรแกรมที่ทำงานร่วมกับฐานข้อมูลได้อย่างถูกต้อง

3.2.3 ด้านจิตพิสัย

3.2.3.1 เข้าเรียนตรงเวลา

3.2.3.2 แต่งกายถูกต้องตามระเบียบของวิทยาลัยฯ

3.2.3.3 ปฏิบัติงานที่ได้รับมอบหมายเสร็จตามกำหนด

3.2.3.4 รับฟังความคิดเห็นของผู้อื่น ให้ความร่วมมือในการปฏิบัติงาน มีความ

กระตือรือร้น ปฏิบัติงานตามขั้นตอน และมีความคิดหลากหลายในการแก้ปัญหา

#### **4. สาระการเรียนรู้**

4.1 การใช้งานคอนโทรล CommonDialog, MMControl, PictureBox,Adodc, DataGrid 4.2 การพัฒนาโปรแกรมที่ทำงานร่วมกับฐานข้อมูล

# **5. กิจกรรมการเรียนรู้**

- 5.1 ตรวจสอบความพร้อมของเครื่องคอมพิวเตอร์และอุปกรณ์ บอกข้อควรปฏิบัติ
- 5.2 อธิบายการแผนการเรียน เนื้อหา กิจกรรม งาน พร้อมสาธิตตัวอย่างประกอบบนหน้าจอ
- 5.3 นักศึกษา ทำแบบทดสอบก่อนเรียน
- 5.4 ครูสาธิตวิธีการ จากนั้นให้นักศึกษาฝึกปฏิบัติตามบทเรียนในแต่ละหัวข้อของบทเรียน
- 5.5 นักศึกษาทำแบบฝึกหัดและกิจกรรมการฝึกทักษะ โดยเนื้อหาข้อมูลและงานจะอยู่ใน Google Classroom
- 5.6 สรุปเนื้อหาประจำหน่วย
- 5.7 หากมีข้อสงสัยให้ติดต่อครูผ่านข้อความใน Google Classroom งานของตัวเอง

# **6. สื่อการเรียนรู้**

- 6.1 สื่อจากอุปกรณ์บันทึกข้อมูล เนื้อหาบทเรียนของวิชาคอมพิวเตอร์และสารสนเทศเพื่องานอาชีพ
- 6.2 เครื่องคอมพิวเตอร์ภายในห้องปฏิบัติการคอมพิวเตอร์
- 6.3 เอกสารประกอบการเรียน วิชา คอมพิวเตอร์และสารสนเทศเพื่องานอาชีพ หรือ เอกสารอื่น ๆ

เกี่ยวกับคอมพิวเตอร์

6.4 ใบปฏิบัติงาน ใบงาน

# **7. หลักฐานการเรียนรู้ที่ต้องการ**

- 7.1 หลักฐานความรู้ที่ต้องการ
	- 7.1.1 แบบทดสอบก่อนเรียน
	- 7.1.2 แบบทดสอบหลังเรียน
	- 7.1.3 แบบประเมินผลการเรียนรู้
	- 7.1.4 แบบสังเกตพฤติกรรม

7.2 หลักฐานการปฏิบัติงานที่ต้องการ

7.2.1 ใบงาน 7.2.2 ชิ้นงาน

## **8. การบูรณาการ/ความสัมพันธ์ร่วมกับวิชาอื่น**

ไม่มี

#### **9. การวัดผลและประเมินผล**

(ผลสัมฤทธิ์ทางการเรียน/คุณธรรม จริยธรรมและคุณลักษณะอันพึงประสงค์ในการเรียน)

9.1 ความสนใจในการเรียนรู้ การค้นคว้า การมีส่วนร่วมในกิจกรรมเป็นรายบุคคล

9.2 การซักถาม การตอบคำถาม และการสอบปากเปล่า

9.3 แบบฝึกหัด และกิจกรรมการฝึกทักษะ สังเกตจากงานที่ส่งบน Google Classroom

9.4 สังเกตและประเมินผลพฤติกรรมด้านคุณธรรม จริยธรรม ค่านิยมและคุณลักษณะอันพึงประสงค์

โดยเฉพาะเรื่องความสะอาด ความมีวินัย ใฝ่รู้ ตั้งใจทำงาน ขณะอยู่ในขั้นเรียนและสังเกตผ่านโปรแกรม Net Support School

9.5 แฟ้มสะสมผลงาน

#### **10. บันทึกหลังสอน**

# **10.1 ผลการใช้แผนการจัดการเรียนรู้**

- $10.1.1$  จำนวนเนื้อหากับจำนวนเวลา  $\Box$
- 10.1.2 การเรียงลำดับเนื้อหากับความเข้าใจของนักเรียน เหมาะสม ไม่เหมาะสม
- $10.1.3$  การนำเข้าสู่บทเรียนกับเนื้อหาแต่ละหัวข้อ  $\hfill \Box$  เหมาะสม  $\Box$  ไม่เหมาะสม
- $10.1.4$  วิธีสอนกับเนื้อหาในแต่ละข้อ  $\Box$  เหมาะสม  $\Box$  ไม่เหมาะสม
- $10.1.5$  การประเมินผลกับจุดประสงค์ในแต่ละหน่วย  $\hfill \square$  เหมาะสม  $\Box$  ไม่เหมาะสม

#### **10.2 ข้อสรุปหลังการจัดการเรียนรู้**

![](_page_29_Picture_118.jpeg)

- 
- 
- 
- 

# **10.3 ปัญหาอุปสรรคที่พบ**

#### **10.4 แนวทางแก้ปัญหาหรือพัฒนา**

ลงชื่อ ......................................................

(นายสิริกร แสนสีนาม) ครูผูสอน